## Autonomous Observations of Starlink Satellites with the Pomenis Observatory

Harry Krantz

University of Arizona Steward Observatory

SatCon1 Workshop - June 29th 2020

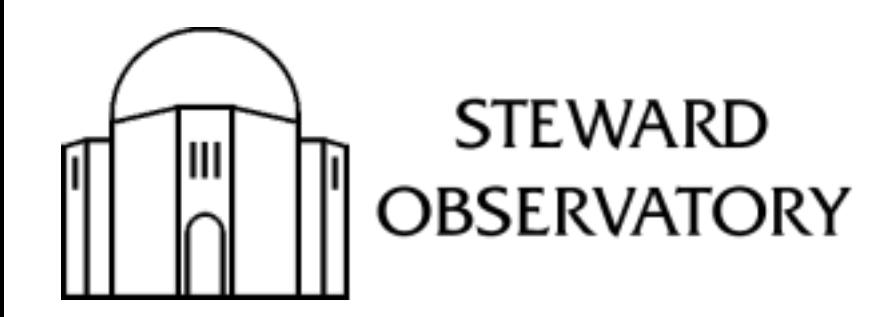

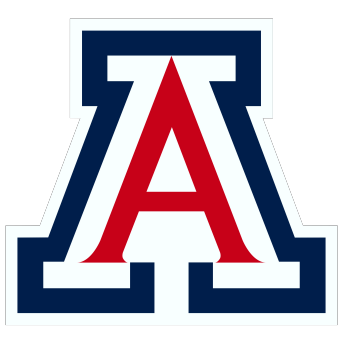

## Pomenis

- Wide-field astrograph for satellite tracking and survey style observations
- Takashi Epsilon 180mm f/2.8
- Apogee Alta F9000 (3056 x 3056)
- 4.2° x 4.2° FOV @ 4.9 arcsec/pixel
- 7-color filter wheel
- Paramount MyT mount

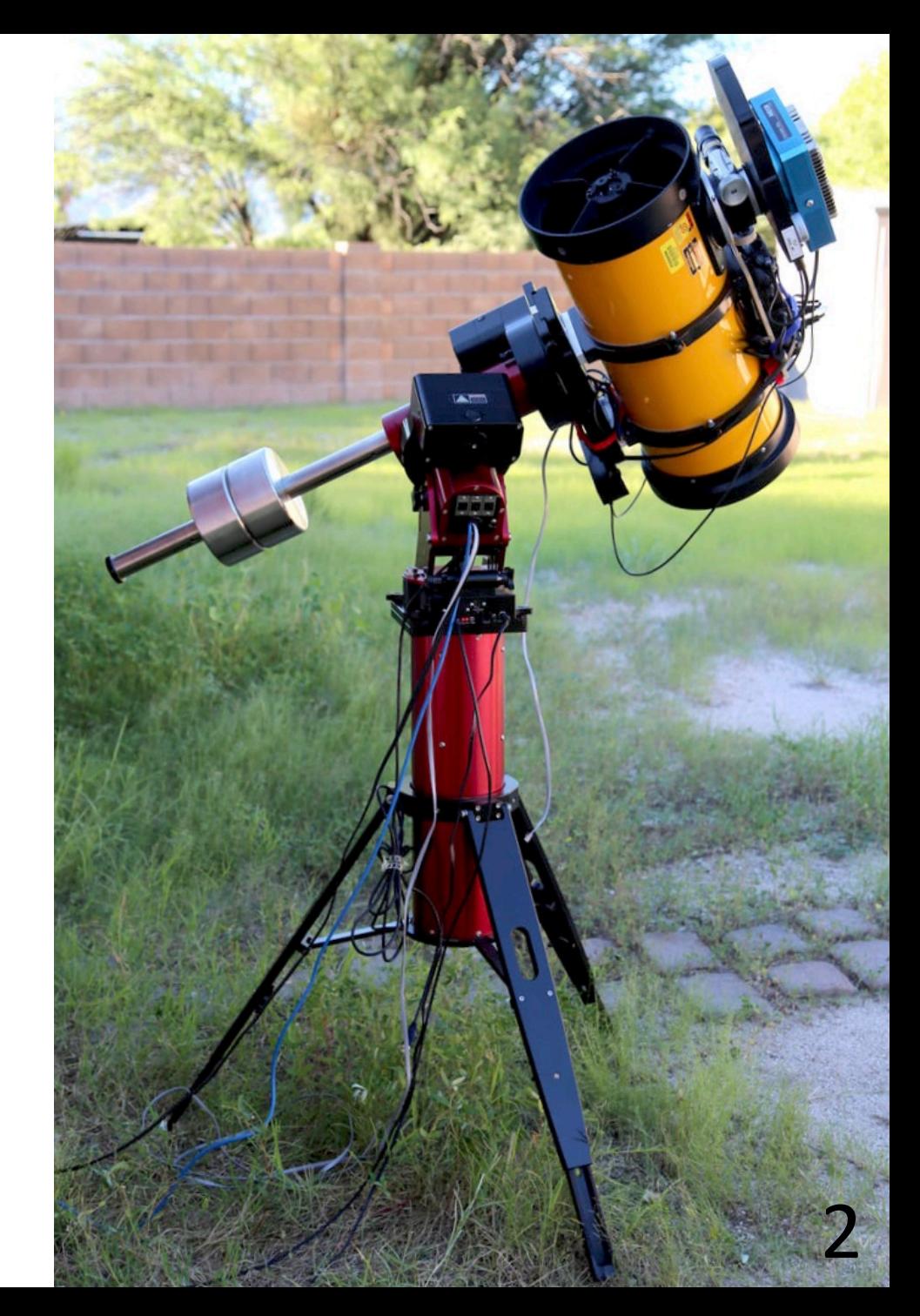

## The Dog House

- Trailer-based mobile enclosure
- Remote and autonomous operation
- ACP Observatory Control Software
- Flat-field panel, sky brightness sensors, weather monitoring, CCTV
- Most frequently located at Mt. Lemmon, Tucson AZ

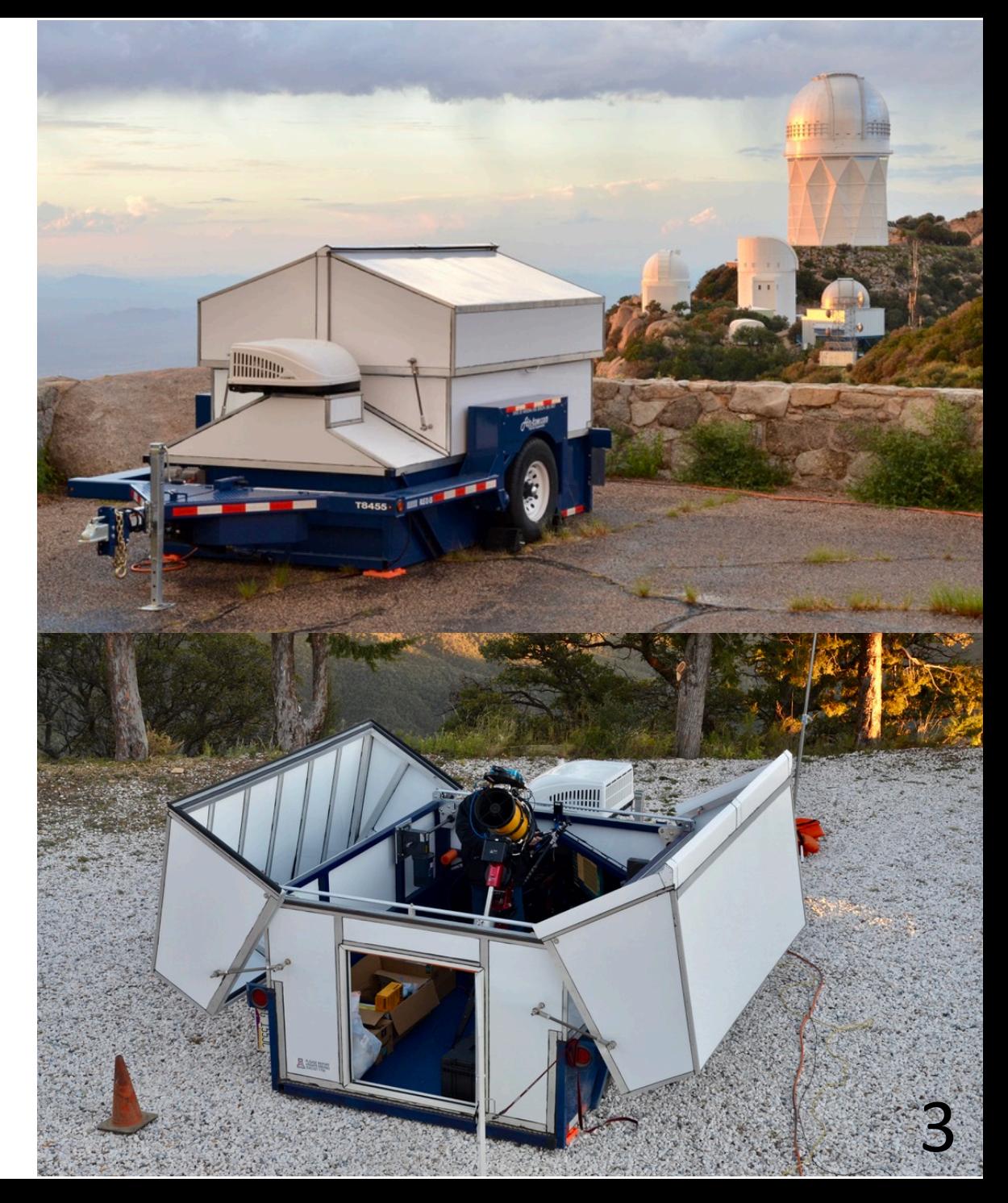

## How to Observe Starlink Satellites

- Narrow window of time after sunset and before sunrise
- Fast moving; ~1° per second
- Need precise prediction, timing, and telescope control
- Tracking
	- Record the entire flyover pass and sample variety of angles
	- Capture flares or other events
	- Deadtime between images
- Wait and Catch
	- Narrow window of opportunity
	- Observe more satellites in one night

#### Tracking Starlink satellites is not impossible but challenging

Starlink-1130, 5-16-2020

#### Employing a Wait and Catch technique is much easier and yields better measurements

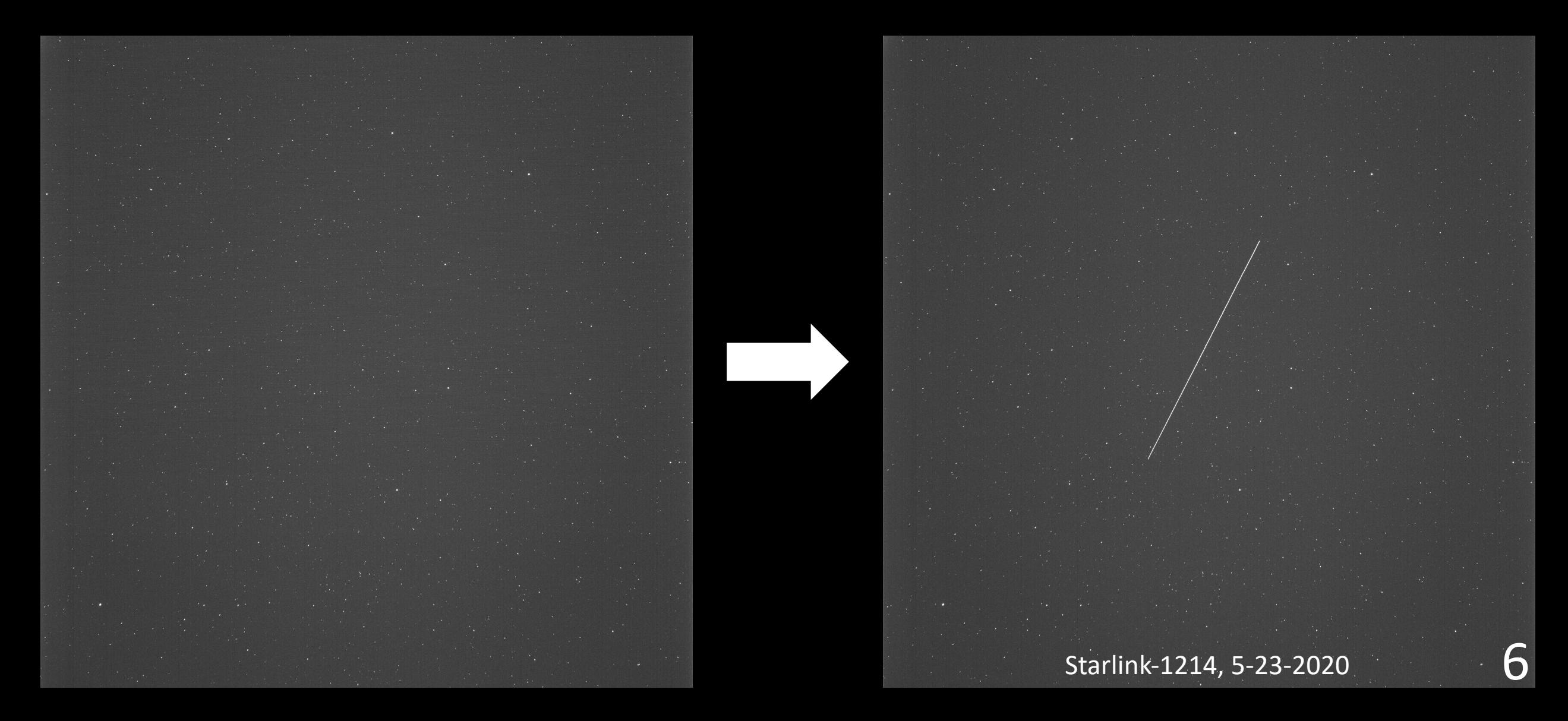

## Wait and Catch Technique

- Calculate RA and Dec of satellite at specific time
- Slew telescope to RA and Dec beforehand
	- Track at sidereal rate
- Trigger camera to image satellite as it passes through the FOV
	- Satellite is streaked but background stars are not
	- Capture full streak for unambiguous exposure time

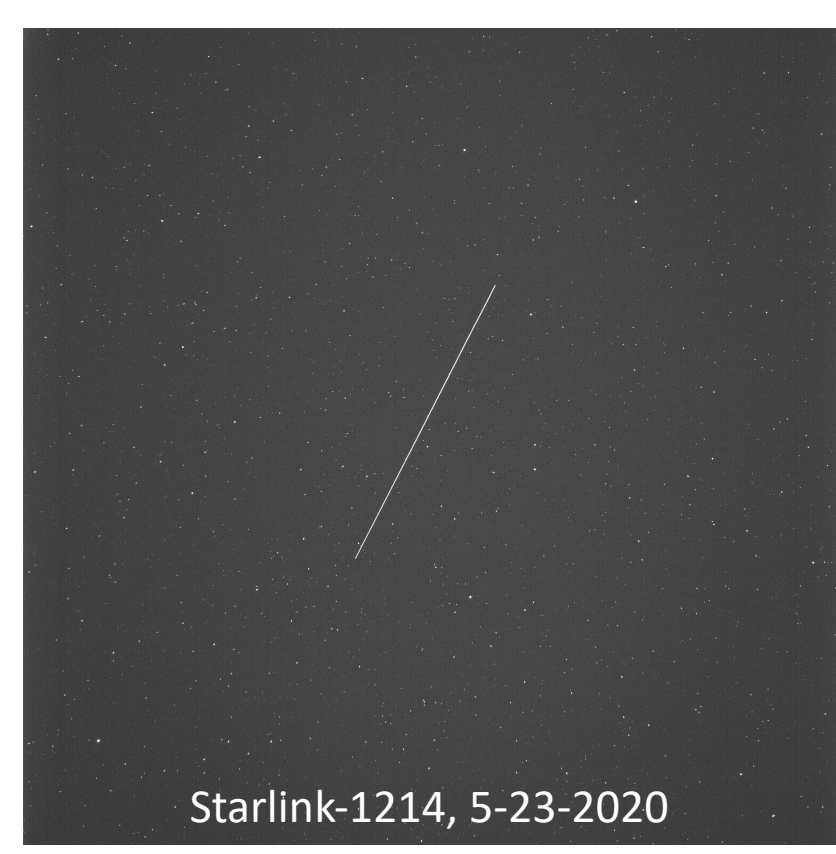

## Pomenis Autonomous Starlink Observing

- Observatory is fully robotic
- Software does everything autonomously
	- Predict Starlink flyover passes
	- Select satellites for observation and generate observing script
	- Observe each satellite with Wait and Catch technique
	- Process images and produce photometric measurements

## *Starlink Pass Predictor*

- Custom Python software
- Download latest TLEs from *Celestrak*
	- Supplemental TLEs generated from SpaceX telemetry
- Determine all visible passes for given date and location
	- Passes filtered on user criteria
- Calculate ephemerides with *SkyField* code library
	- Uses proper SGP4 algorithms for better accuracy
	- RA, Dec, velocity, range, altitude, and more

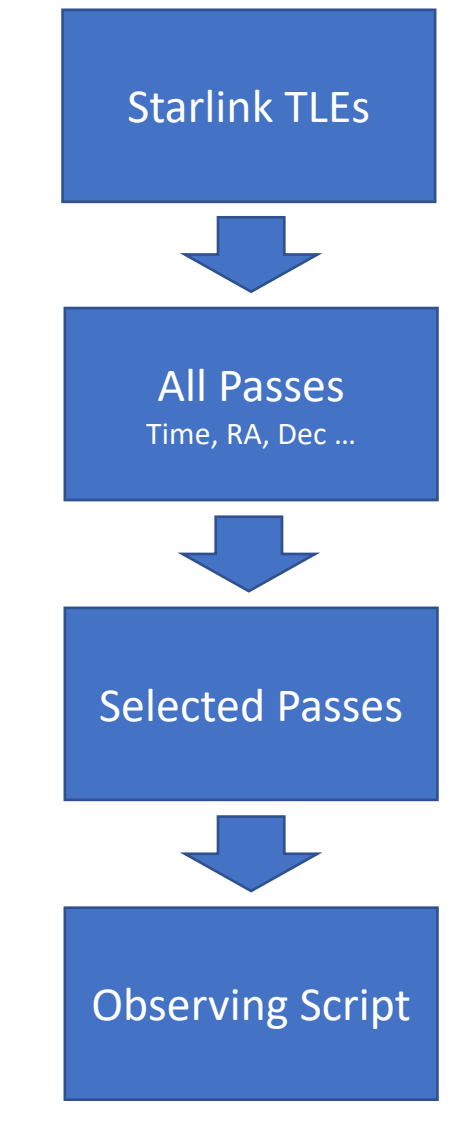

## ACP Telescope Control and Imaging Process

- Software generates ACP observing script
	- Include overhead time for slewing, image download etc.
	- Two scripts: evening and morning
- For each satellite
	- Telescope slews to RA and Dec prior to satellite pass
	- Captures an image of the background stars
	- Waits and continues to track sidereally
	- At scheduled time, captures image of satellite moving through FOV

## Image Processing

- Custom Python software
	- Utilizes many *Astropy* tools
- Simple image calibration
	- Bias, flat-field, background
- Source detection
	- *Image Segmentation* algorithm detects sources of any shape
- Sum flux in corresponding pixels

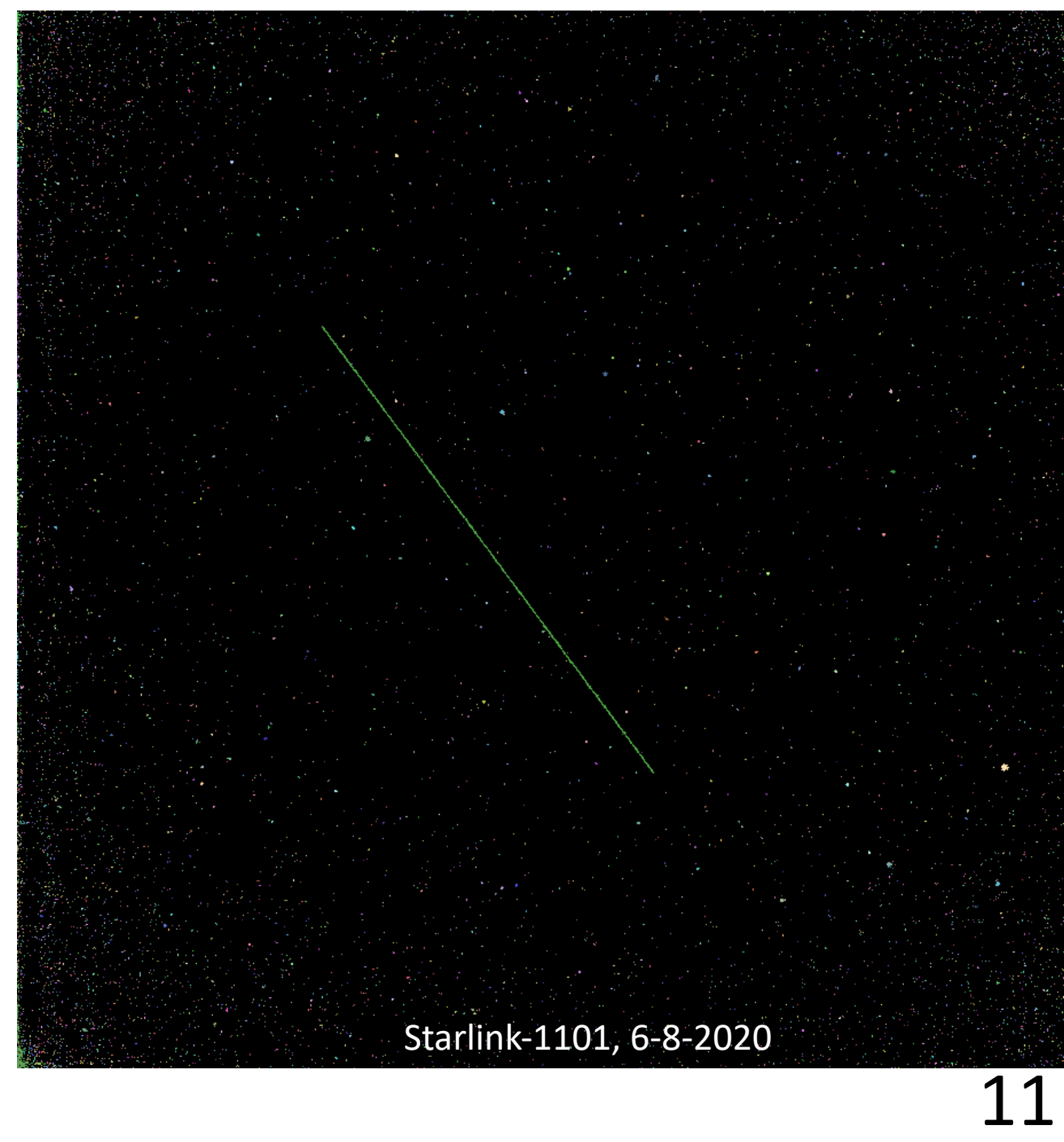

## Image Processing: Photometry

- Software makes a conservative guess to which source is the satellite
	- If unsure, rejects the image and does not process it
- Submits brightest stars to *astrometry.net* for plate solution
- Submits brightest stars to SIMBAD for reference magnitudes
- Guesses the correct zero-magnitude flux using modal statistics
- Calculate the magnitude of satellite with relative photometry

## Opportunities for Improvement

- Observation planning
	- Minimize dead time and maximize number of observations
	- Select satellites for observation with priority weighting scheme
	- Image satellites at different angles to better sample geometry
- Better source detection
	- Background star subtraction
	- Intelligently differentiate target satellite from incidental satellites
	- Fainter target detection
- Better photometric calculations
	- Reference star magnitudes
	- Error estimations

### Results  $\rightarrow$  281 measurements in <2 weeks

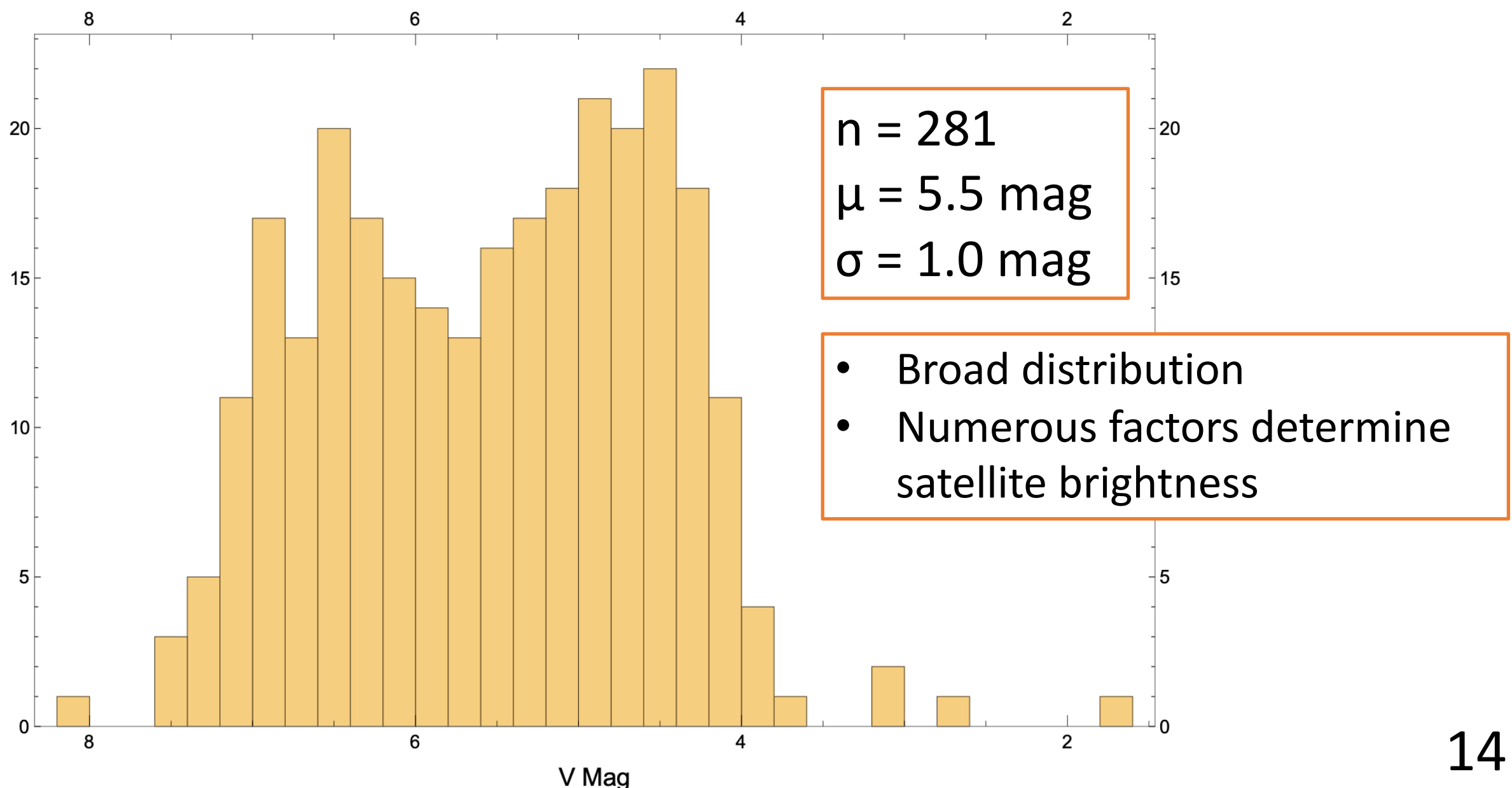

## Easily Plot Measurements Against Any Parameter

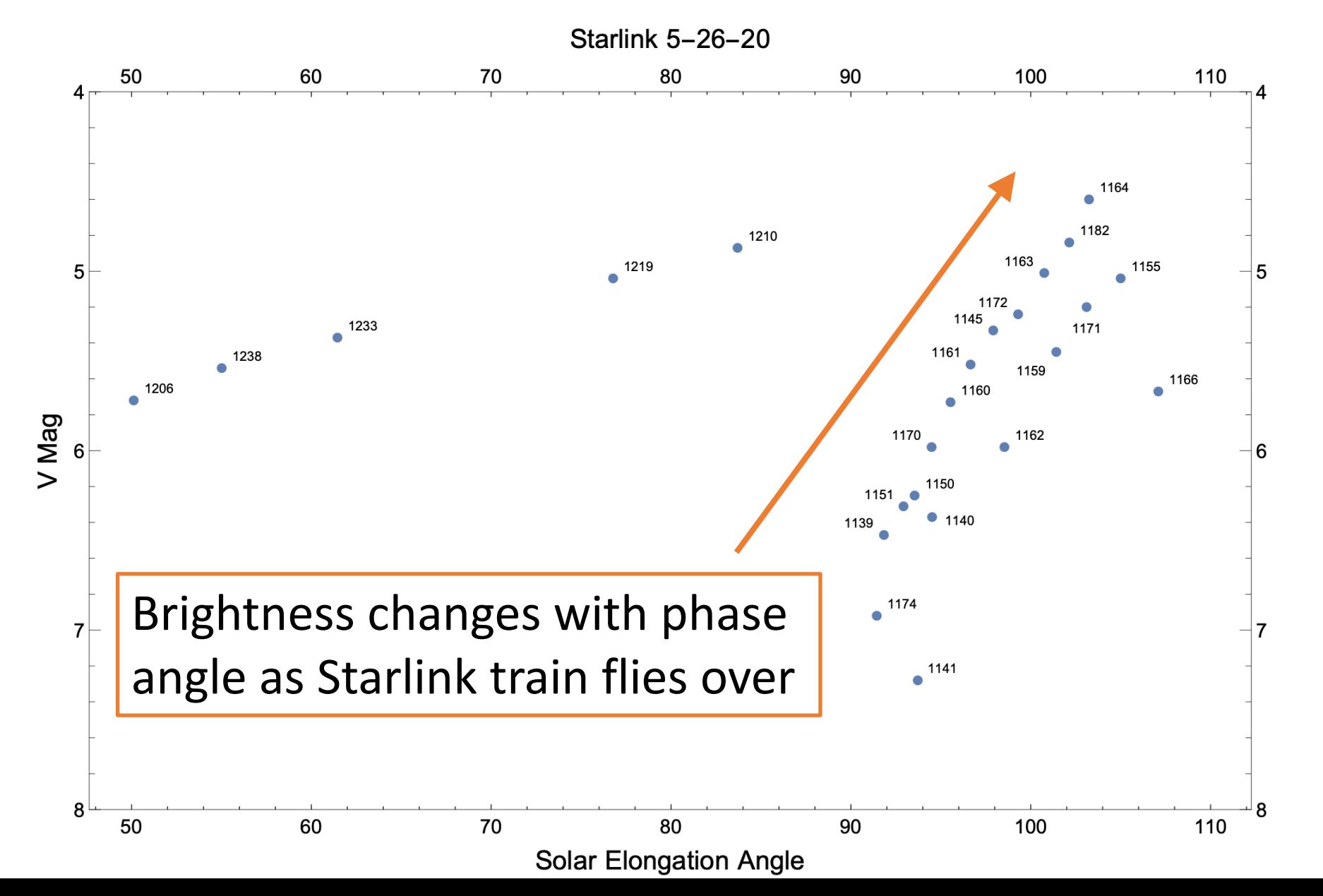

15

## What do these measurements mean?

- A given Starlink satellite will be between  $4<sup>th</sup>$  and  $8<sup>th</sup>$  magnitude
	- Cannot characterize a satellite with a single measurement
	- Cannot test mitigation efforts (e.g. DarkSat, VisorSat) with a single measurement
- Numerous factors determine brightness
	- Phase angle, range, orientation, specularity etc.
	- Difficult to model accurately
- With more analysis we can untangle the factors
	- Requires many measurements with a variety of geometries

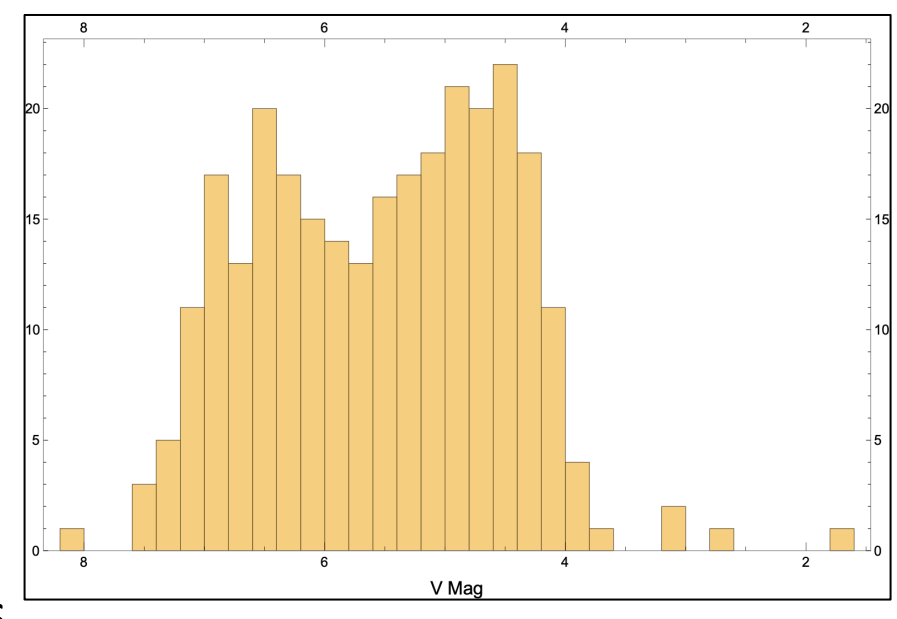

## Build a Statistical Picture

- Make many measurements
- Measure satellite brightness in all geometries
	- Untangle the effects of phase angle, orientation…
	- Particularly important for VisorSat
- Test mitigation efforts by comparing distributions of brightness
- One telescope is insufficient
	- Sampling bias due to location
	- Specific satellites infrequently observable
	- Difficult to test mitigation efforts with only one observatory

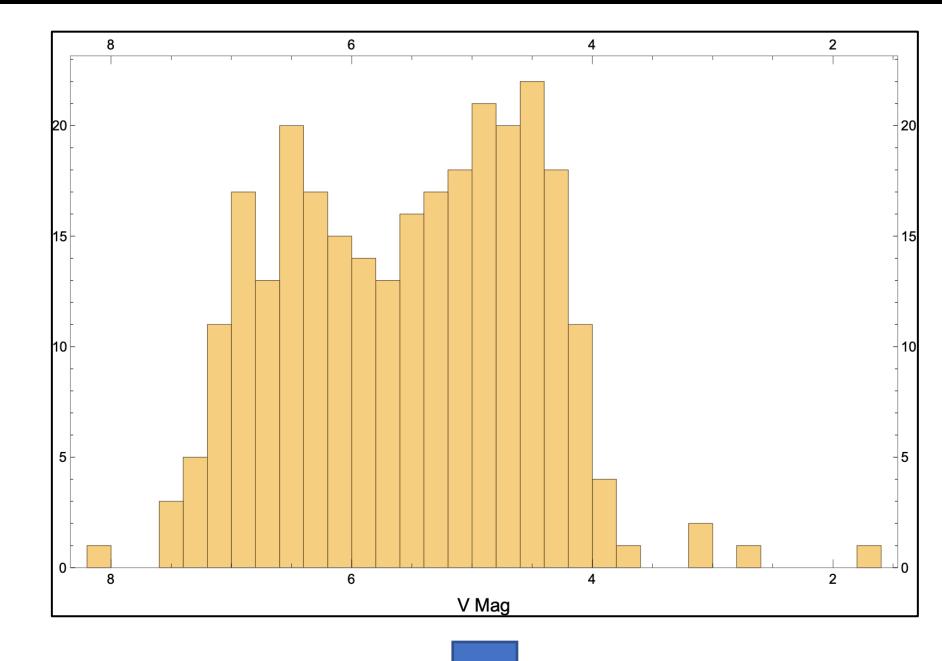

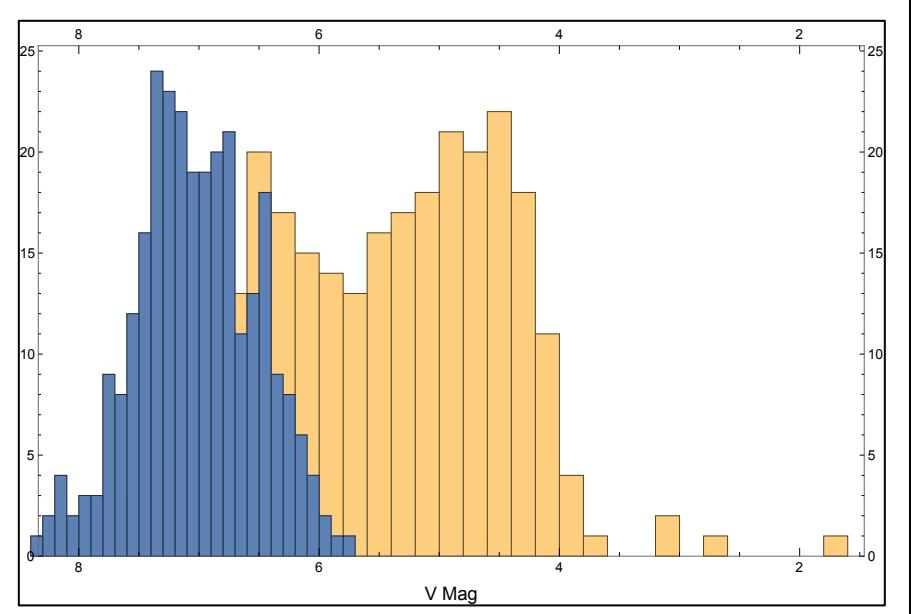

## Utilize a Network of Telescopes

- Apply same observing scheme to many telescopes
- Many geographically separated observers leads to better overall characterization of satellite brightness
- Measure specific satellites (e.g. DarkSat) more frequently
- Follow new satellites during short orbit-raising period

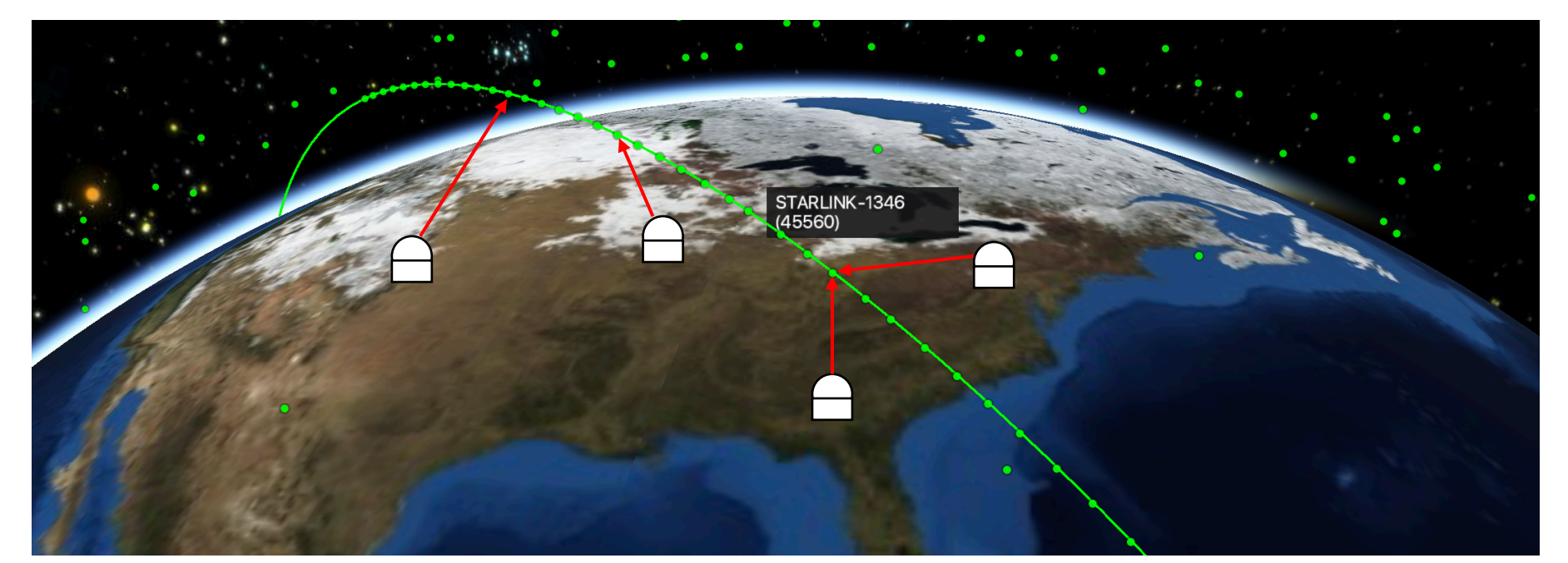

## Vision of a LEO-Sat Observers Network

- Website for observers
	- Web tools for predicting satellite passes and generating observing scripts
	- Upload image data for processing
- Centralized SQL-like database of measurements
	- Couple photometric measurements with detailed orbital parameters
	- Easily query database by any criteria
	- Rich opportunities for data mining, machine learning, statistics etc.
- Involve professional observatories and amateurs

## Citizen Scientists

- Advanced amateurs already have equipment capable of imaging LEO satellites
	- Pomenis serves as an example and model
- Astrophotographers share concerns about LEO satellite impacts
- Amateur satellite tracking community
- More observers doing more measurements from more locations
	- Potentially 100+ participants

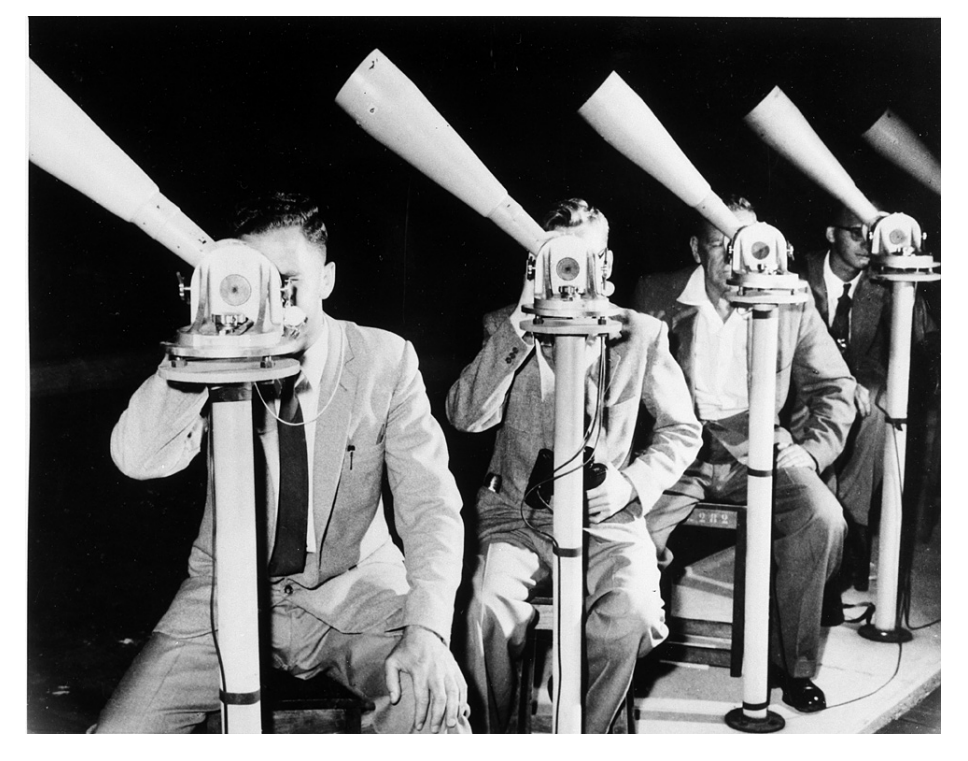

*Operation Moonwatch (est. 1956): F.L. Whipple organized amateurs to track the first satellites before optical imaging stations were created*

## Summary

- Pomenis Observatory is highly capable of observing Starlink satellites
- Characterizing satellites constellations and testing mitigation efforts will require many measurements at a variety of geometries
- A network of many telescopes will best fill in the statistical picture
	- One observatory is not sufficient due to limitations
- Great opportunity to involve Citizen Scientists to make measurements

#### Harry Krantz

University of Arizona Steward Observatory

harryk@email.arizona.edu

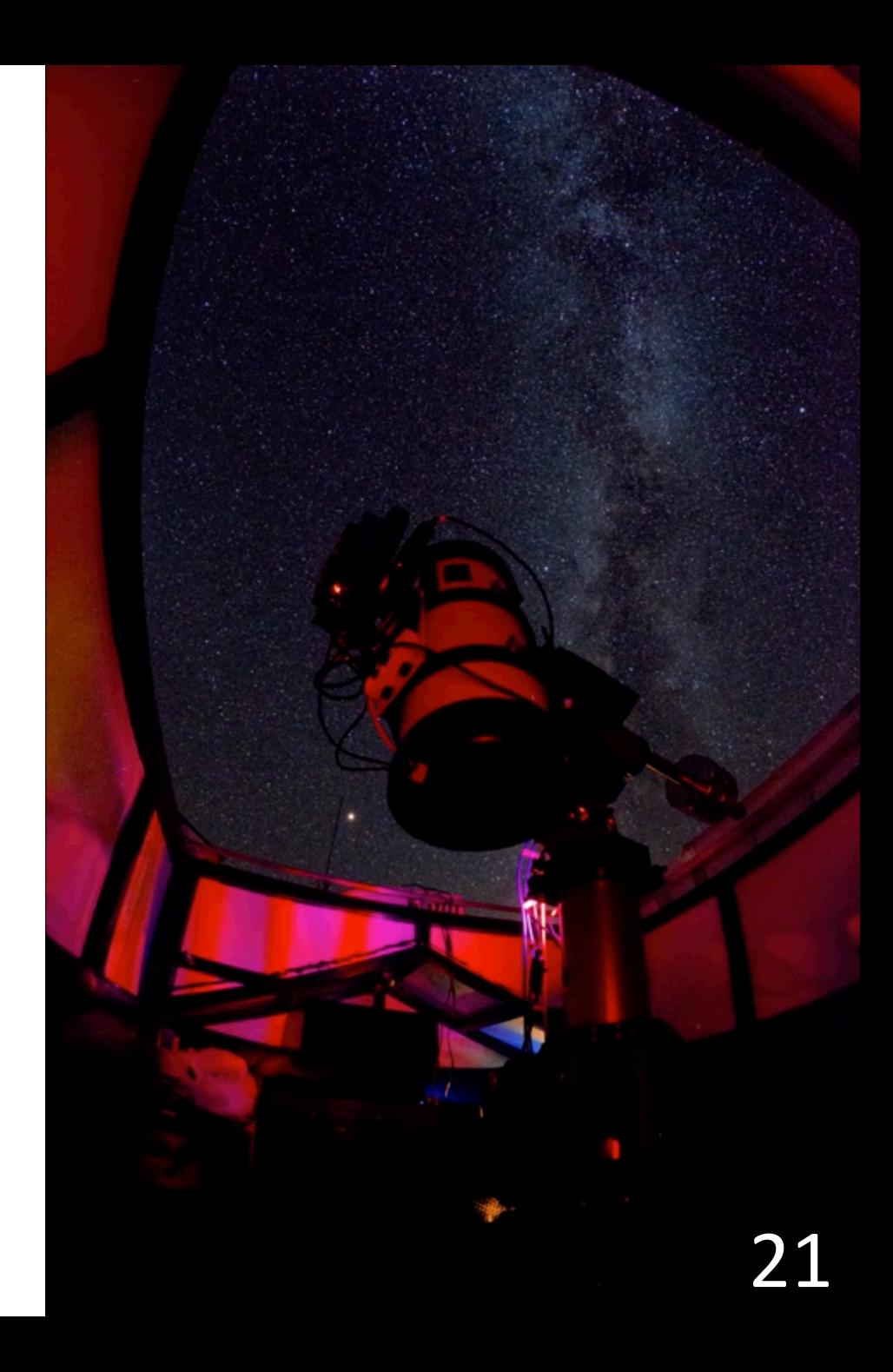

# Submit Questions to Q&A

Harry Krantz

University of Arizona Steward Observatory

harryk@email.arizona.edu

## Backup Slides

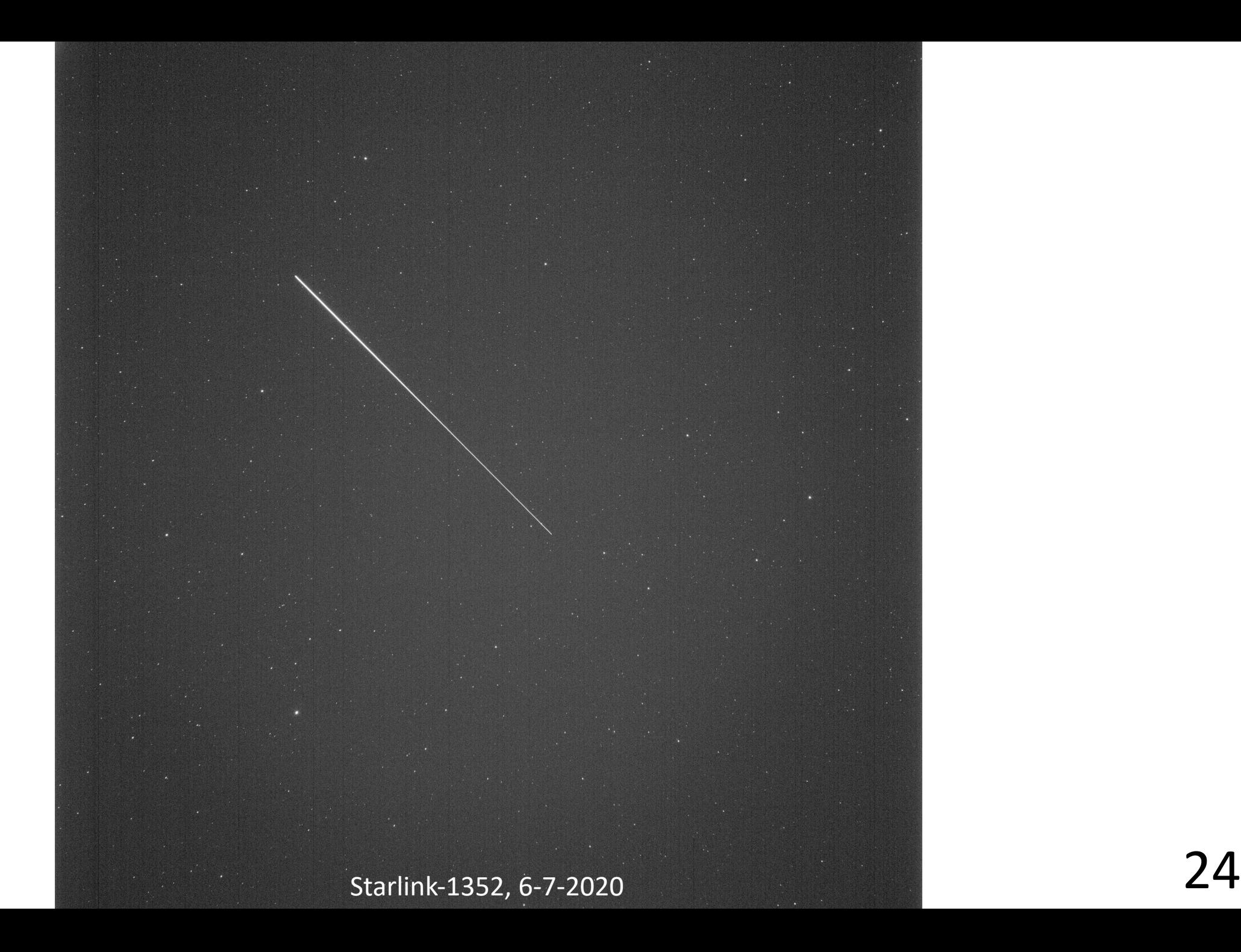

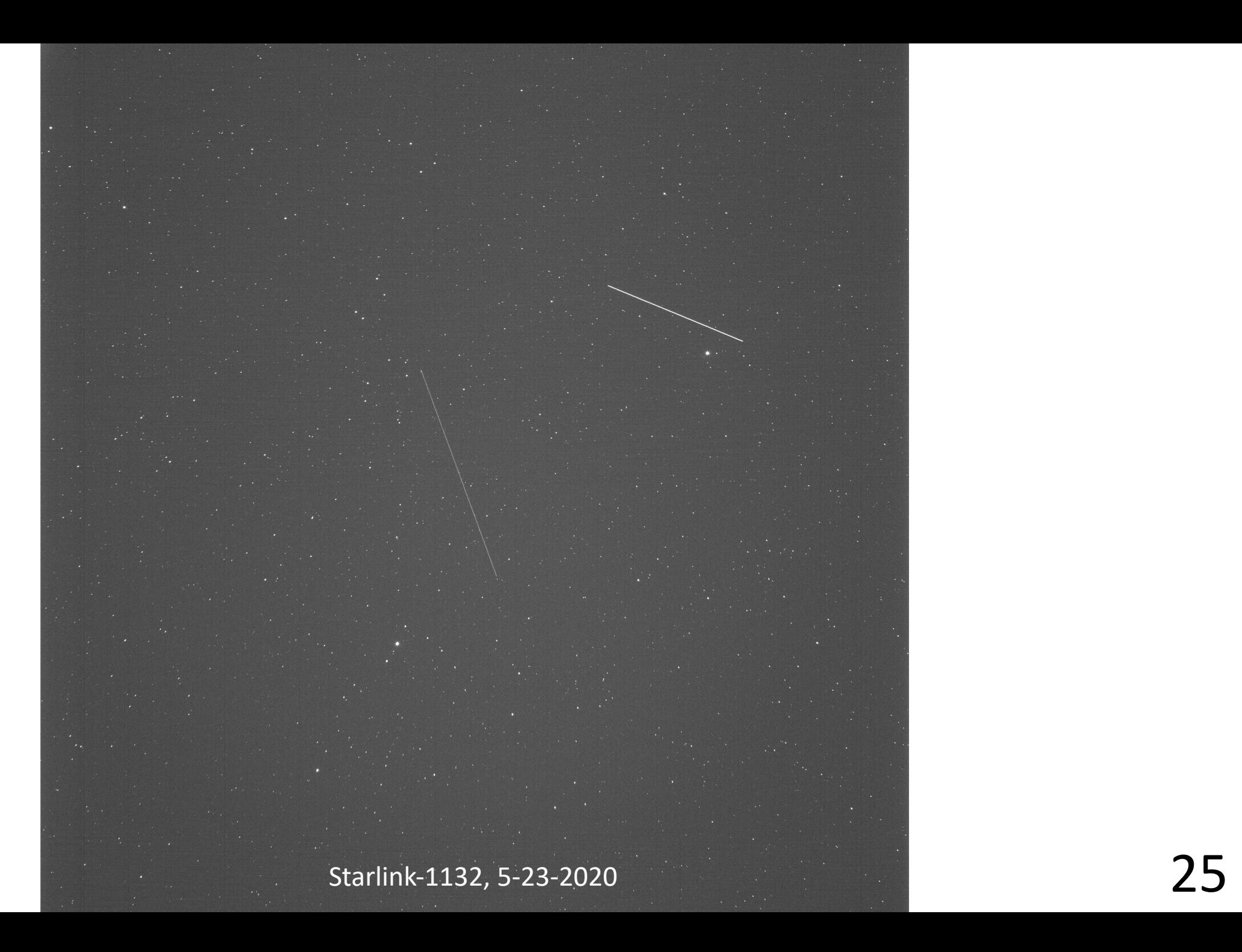

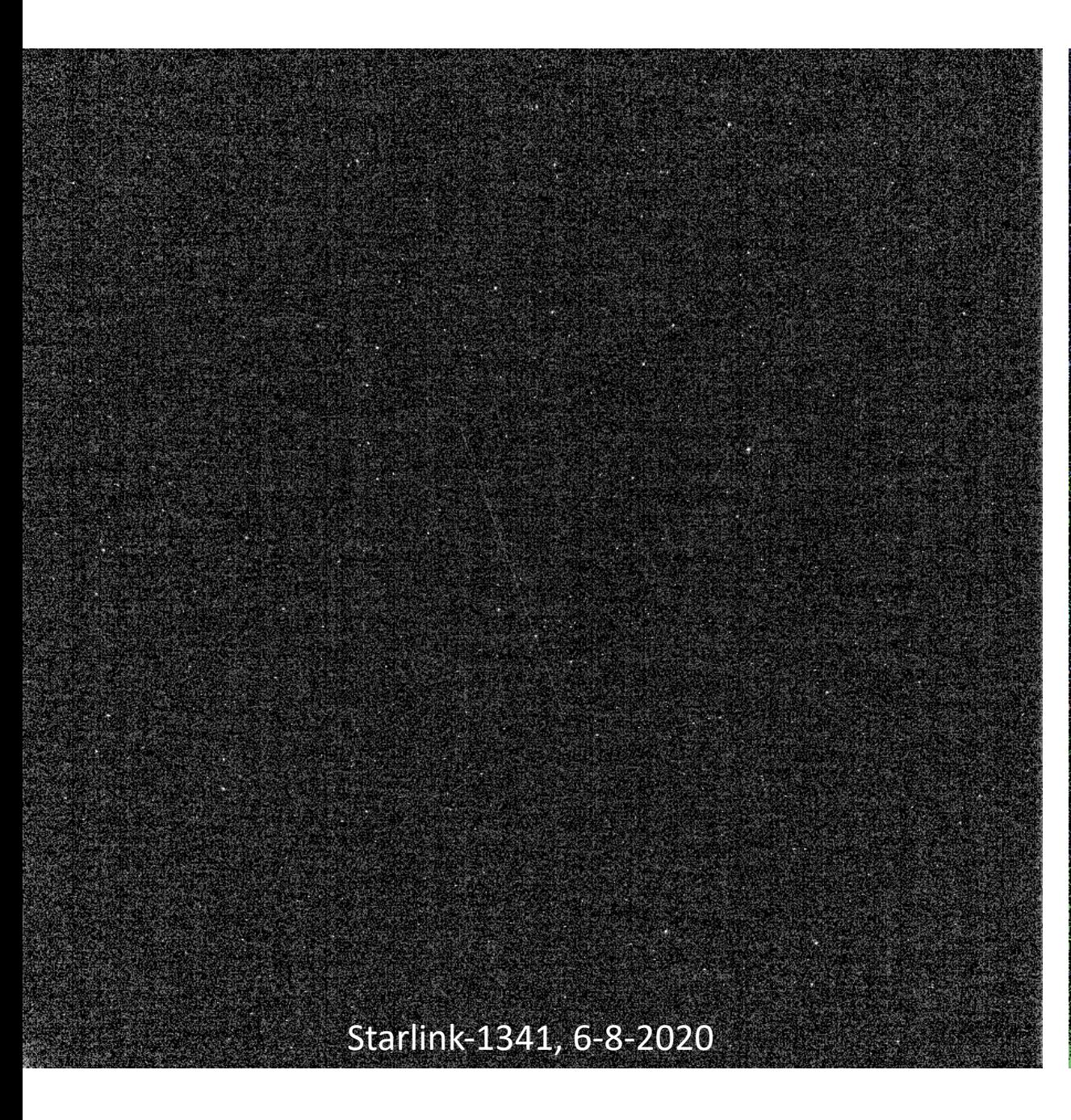

26